### CSE 341: Programming Langs

Section 1 Justin Harjanto

#### Hi! I'm Justin ^\_^

Senior in CS

Love PL!!!

Huge Haskell fan

Third time TAing for 341

Vim!

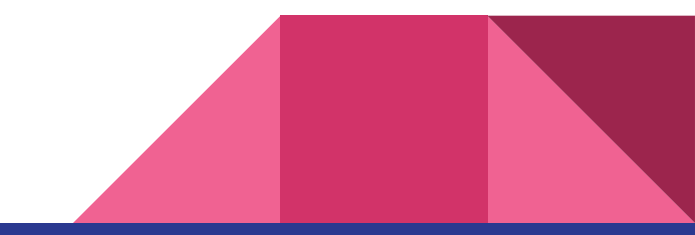

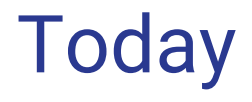

Motivation for this course

SML workflow, errors, and booleans

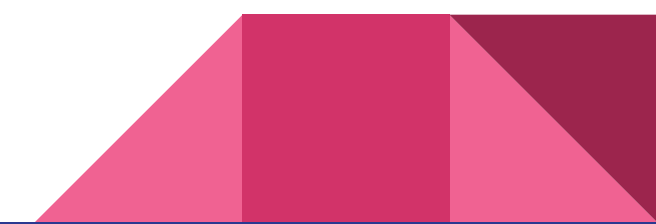

#### What's so exciting about this class and why should I care?

Functional programming!

Completely different style from what you're probably used to

No loops, only recursion, no mutation etc...

Concise code!!!

Lot of features present in other languages

May never write a line of the langs we cover again

But features from FP languages have seeped into "mainstream" languages

Will highlight

#### What does this do?

#### let f = filterM \$ const [True, False]

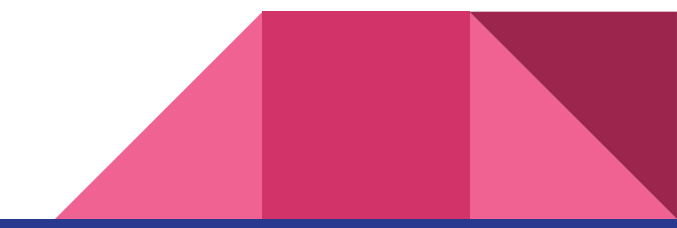

#### Java solution:

}

```
public static <T> Set<Set<T>> powerSet(Set<T> originalSet) { 
      Set<Set<T>> sets = new HashSet<Set<T>>(); 
      if (originalSet.isEmpty()) { 
            sets.add(new HashSet<T>());
            return sets; 
      }
      List<T> list = new ArrayList<T>(originalSet); 
      T head = list.get(0);Set<T> rest = new HashSet<T>(list.subList(1, list.size()));
      for (Set<T> set : powerSet(rest)) {
            Set<T> newSet = new HashSet<T>();
             newSet.add(head);
             newSet.addAll(set); 
             sets.add(newSet); 
             sets.add(set); 
      }
      return sets;
```
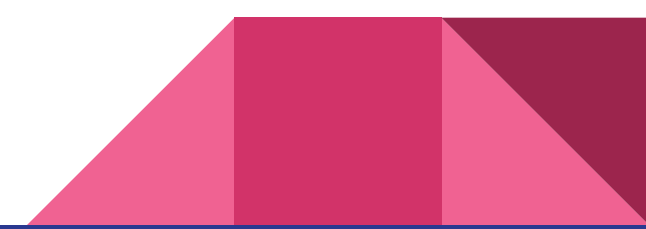

### Using *use*

**use "foo.sml";**

- Enters bindings from the file **foo.sml**
	- Like typing the variable bindings one at a time in sequential order into the REPL (more on this in a moment)
- Result is **()** bound to variable **it**
	- Ignorable

## The REPL

- Read-Eval-Print-Loop is well named
- Conveniently run programs: **C-c C-s**
	- Useful to quickly try something out
	- Save code for reuse by moving it into a persistent .sml file
- Expects semicolons
- For reasons discussed later, it's dangerous to reuse **use** without restarting the REPL session
	- End the REPL session with **C-d**

### Shadowing of Variable Bindings

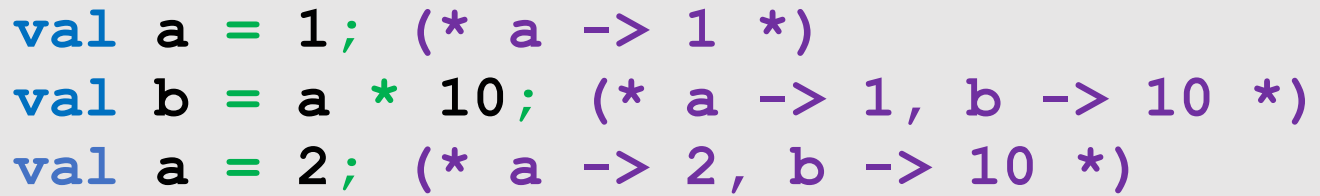

- Expressions in variable bindings are evaluated "eagerly"
	- Before the variable binding "finishes"
	- Afterwards, the expression producing the value is irrelevant
- Multiple variable bindings to the same variable name, or "shadowing", is allowed
	- When looking up a variable, ML uses the most recent binding by that name in the current environment
- Remember, there is no way to "assign to" a variable in ML
	- Can only shadow it in a later environment
	- After binding, a variable's value is an immutable constant

# Try to Avoid Shadowing

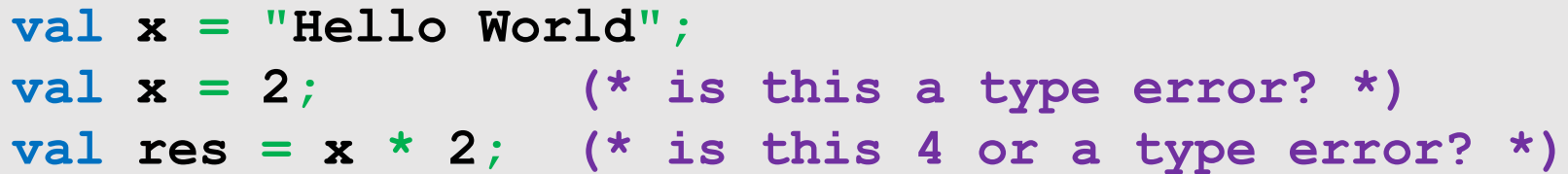

- Shadowing can be confusing and is often poor style
- Why? Reintroducing variable bindings in the same REPL session may..
	- make it seem like *wrong* code is *correct*; or
	- make it seem like *correct* code is *wrong*.

## Using a Shadowed Variable

- Is it ever possible to use a shadowed variable? Yes! And no…
- It can be possible to uncover a shadowed variable when the latest binding goes out of scope

```
val x = "Hello World";
fun add1(x : int) = x + 1; (* shadow x in func body *)
val y = add1 2;
val z = x ^ "!!"; (* "Hello World!!" *)
```
## Use **use** Wisely

- Warning: Variable shadowing makes it dangerous to call **use** more than once without *restarting* the REPL session.
- It *may* be fine to repeatedly call **use** in the same REPL session, but unless you know what you're doing, *be safe!*
	- Ex: loading multiple distinct files (with independent variable bindings) at the beginning of a session
	- The behavior of **use** is well-defined, but even expert programmers can get confused
- Restart your REPL session before repeated calls to **use**

## Debugging Errors

Your mistake could be:

- Syntax: What you wrote means nothing or not the construct you intended
- Type-checking: What you wrote does not type-check
- Evaluation: It runs but produces wrong answer, or an exception, or an infinite loop

Keep these straight when debugging even if sometimes one kind of mistake appears to be another

## Play Around

Best way to learn something: Try lots of things and don't be afraid of errors

Work on developing resilience to mistakes

- Slow down
- Don't panic
- Read what you wrote very carefully

*Maybe watching me make a few mistakes will help…*

## Boolean Operations

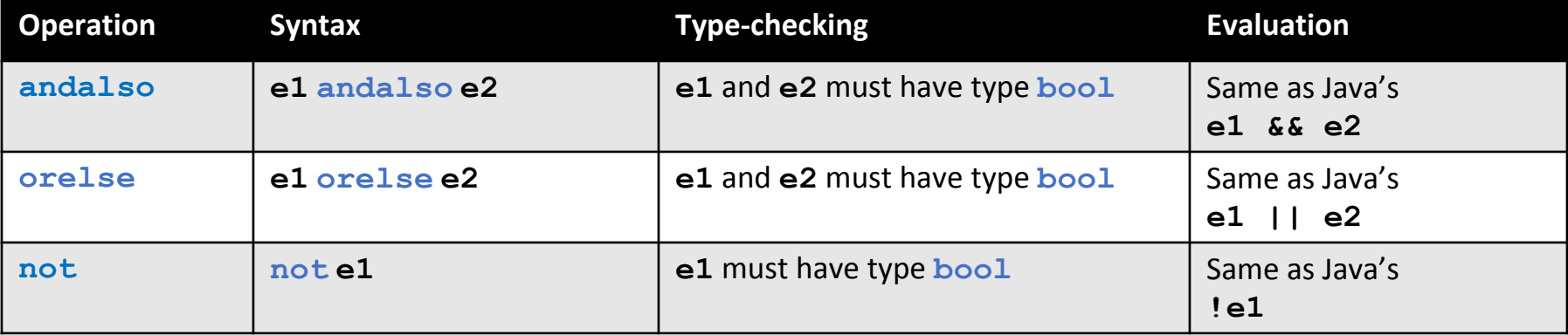

- **not** is just a pre-defined function, but **andalso** and **orelse** must be built-in operations since they cannot be implemented as a function in ML.
	- Why? Because **andalso** and **orelse** "short-circuit" their evaluation and may not evaluate both **e1** and **e2**.
- Be careful to always use **andalso** instead of **and**.
- **and** is completely different. We will get back to it later.

### Style with Booleans

Language does not *need* **andalso** , **orelse** , or **not**

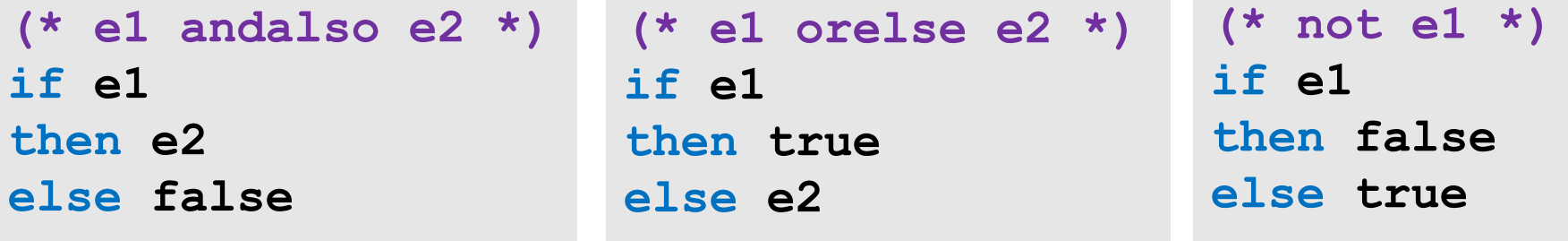

```
(* just say e (!!!) *)
if e
then true
else false
```
#### **Comparisons**

For comparing **int** values:

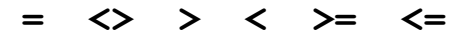

You might see weird error messages because comparators can be used with some other types too:

- **> < >= <=** can be used with **real**, but not a mixture of 1 **int** and 1 **real**
- **= <>** can be used with any "equality type" but not with **real**
	- Let's not discuss equality types yet